FirstRanker.com

www.FirstRanker.com

www.FirstRanker.com

| Poll No |  |  |  |  |  |  |
|---------|--|--|--|--|--|--|
| ROILNO. |  |  |  |  |  |  |

Total No. of Questions : 18

BBA (2018 Batch) (Sem.-3) IT TOOLS FOR BUSINESS Subject Code : BBASEC301-18 M.Code : 76659

Time: 3 Hrs.

Total No. of Pages : 02

Max. Marks : 60

**INSTRUCTIONS TO CANDIDATES :** 

- 1. SECTION-A is COMPULSORY consisting of TEN questions carrying TWO marks each.
- 2. SECTION-B consists of FOUR Sub-sections : Units-I, II, III & IV.
- 3. Each Sub-section contains TWO questions each, carrying TEN marks each.
- 4. Students have to attempt any ONE question from each Sub-section.

# **SECTION-A**

## Attempt the following questions :

- Q1. What are the points of distinction between Instruction and Information?
- Q2. What is Firmware?
- Q3. Convert the Octal number (434)<sub>8</sub> into Hexadecimal number.
- Q4. Why cache memory is important?
- Q5. Distinguish between RAM and ROM.
- Q6. What is an interpreter?
- Q7. What is the use of Header in MS-Word?
- Q8. Write any two animations applied to MS-Powerpoint.
- Q9. What is the role of macros in MS-Excel?
- Q10. Distinguish between workbook and worksheet.

**1** M-76659

(S12)-540

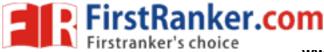

www.FirstRanker.com

#### **SECTION-B**

#### UNIT-I

- Q11. What are the differences between an input and output device? Can a device be used as both an input and output device? If no, explain why? If yes, give an example of such a device?
- Q12. What is a Computer? Explain its various advantages and limitations.

#### UNIT-II

- Q13. Discuss in detail the various types of storage media available for data storage.
- Q14. Explain the various generations of languages in computers.

## UNIT-III

- Q15. What are the characteristics of a good power point presentation? How to execute slides during the presentation?
- Q16. Discuss in detail the historical timeline of MS-Word. Also discuss the importance of indents and outdents in formatting a document.

## UNIT-IV C

- Q17. Discuss in detail the various toolbars available in MS-Excel.
- Q18. Write down the steps for creating various charts in MS-Excel.

# NOTE : Disclosure of Identity by writing Mobile No. or Making of passing request on any page of Answer Sheet will lead to UMC against the Student.

**2** M-76659

(S12)-540